## $,$  tushu007.com

<<新编现代文秘与办公自动化标准教程>>

 $<<$   $>>$ 

- 13 ISBN 9787807050728
- 10 ISBN 7807050721

出版时间:2005-8

PDF

## http://www.tushu007.com

## , tushu007.com

PowerPoint 2002

14 Windows XP<br>Rxcel 2002 PowerPoint 2002 Outlook 2002

<<新编现代文秘与办公自动化标准教程>>

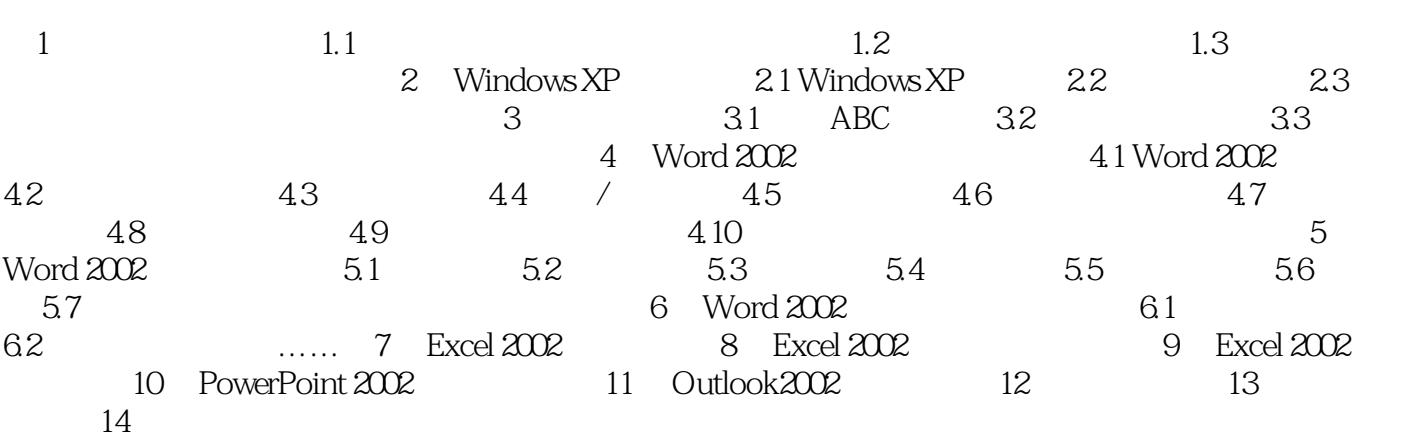

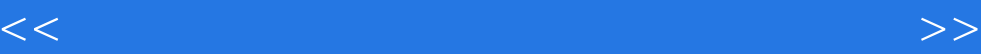

本站所提供下载的PDF图书仅提供预览和简介,请支持正版图书。

更多资源请访问:http://www.tushu007.com